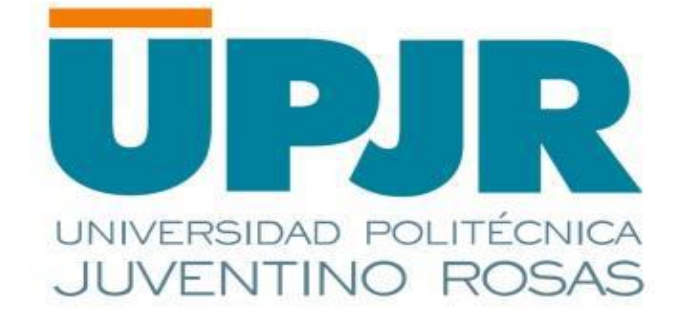

## **UNIVERSIDAD POLITÉCNICA DE JUVENTINO ROSAS**

## **MANUAL DE SERVICIOS AL PÚBLICO**

**SANTA CRUZ DE JUVENTINO ROSAS, GTO., SEPTIEMBRE DE 2021**

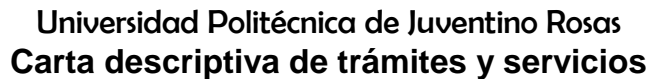

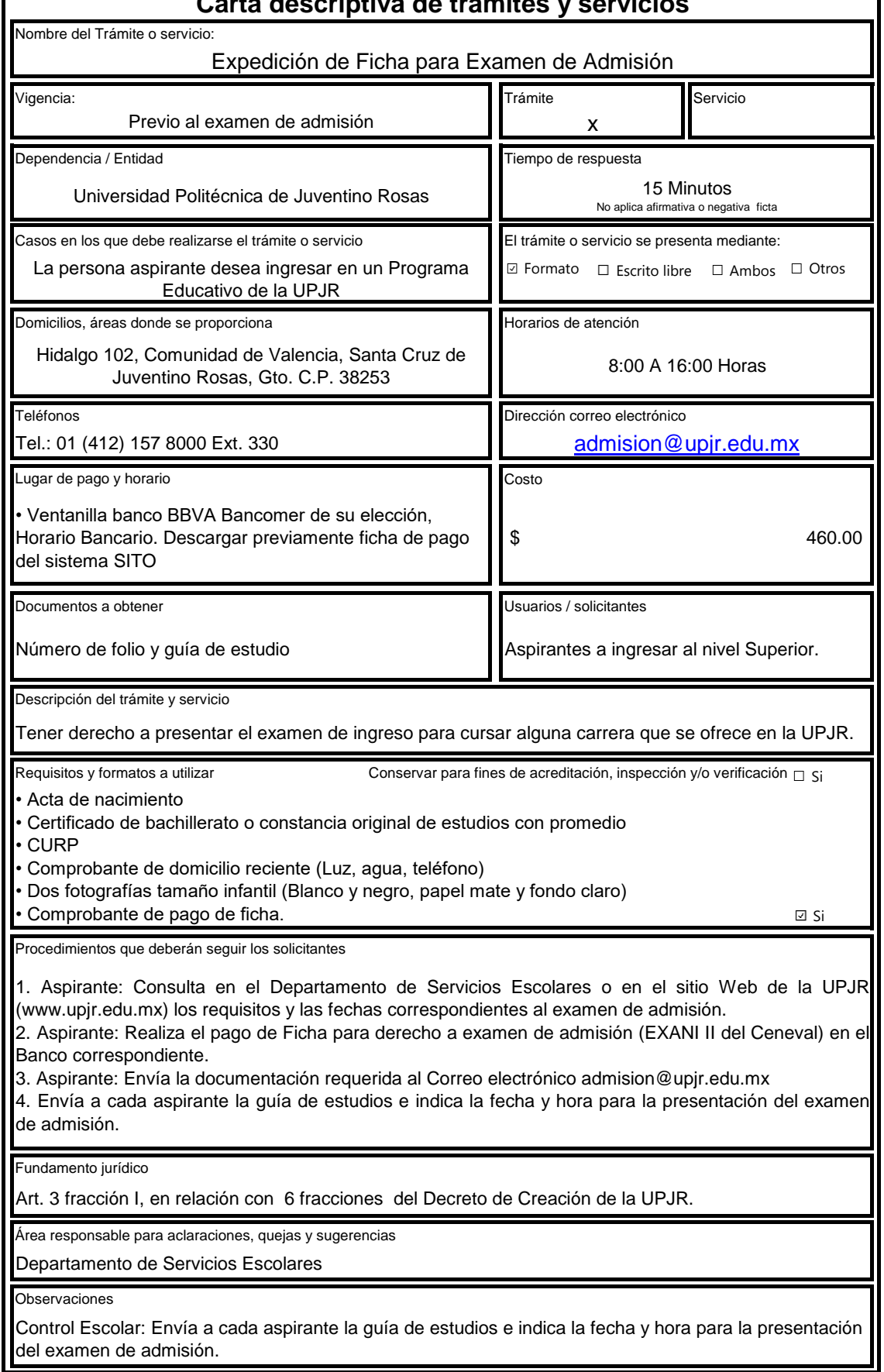

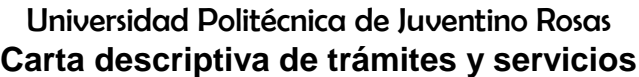

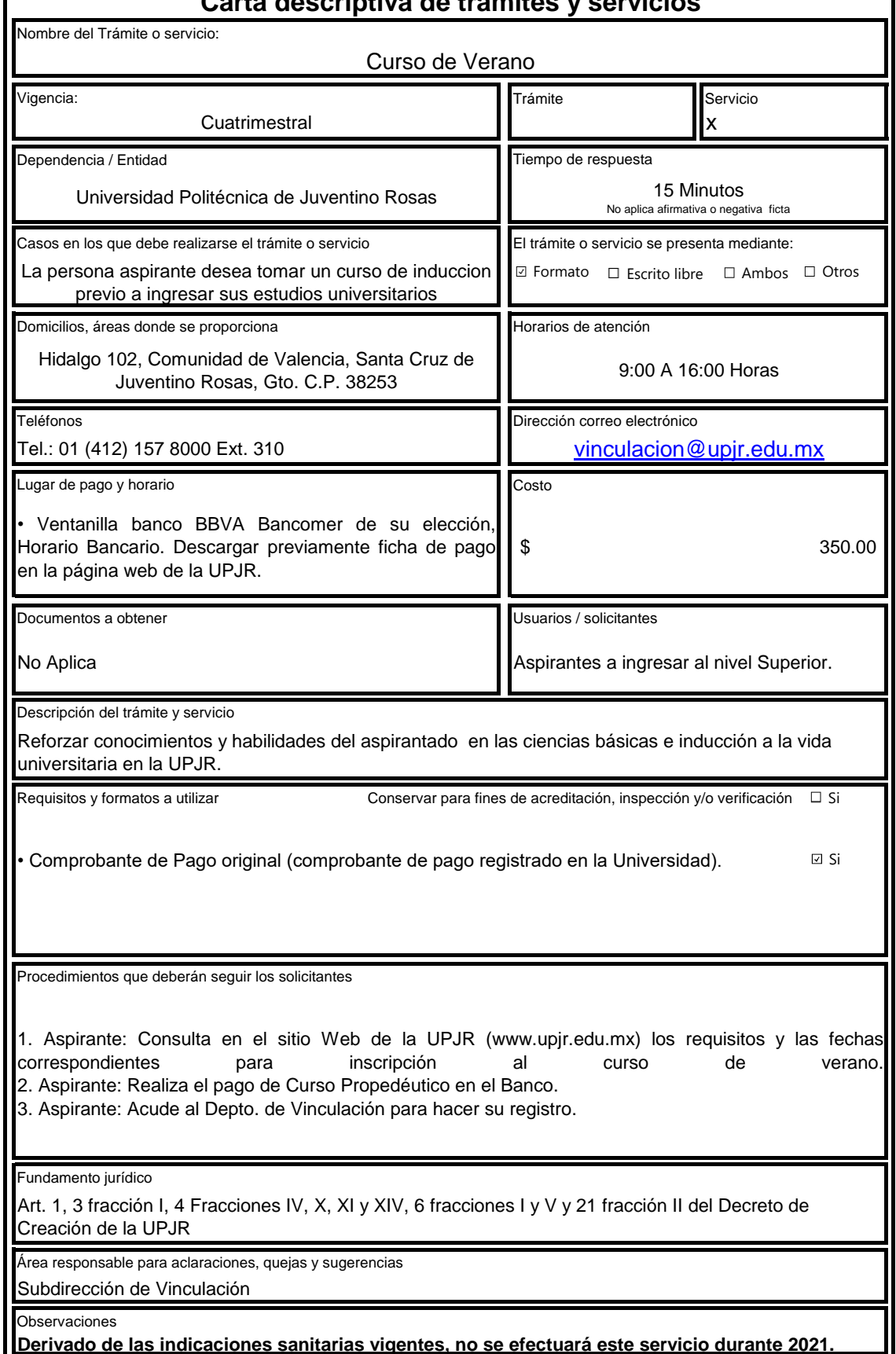

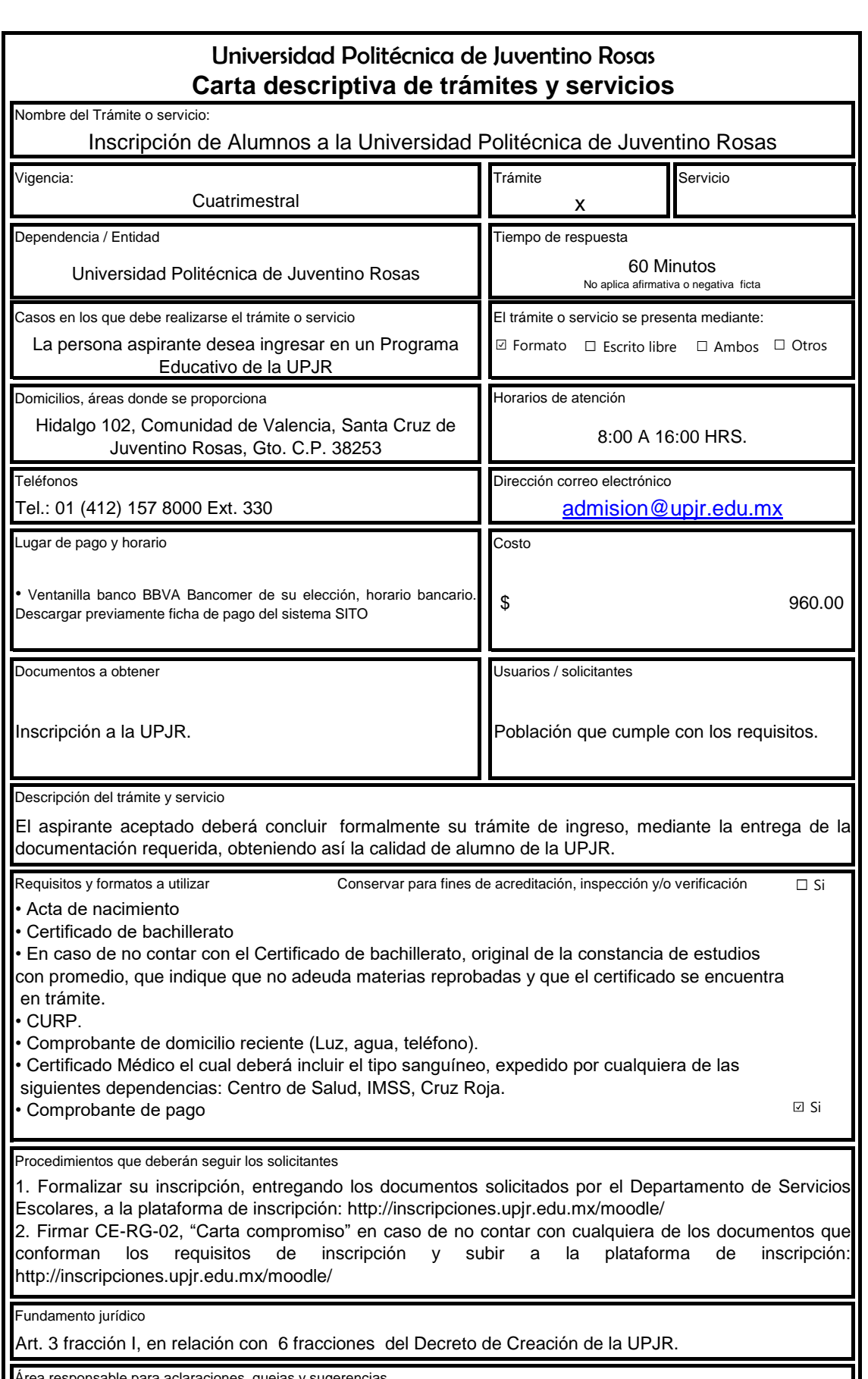

Área responsable para aclaraciones, quejas y sugerencias

Departamento de Servicios Escolares

Observaciones

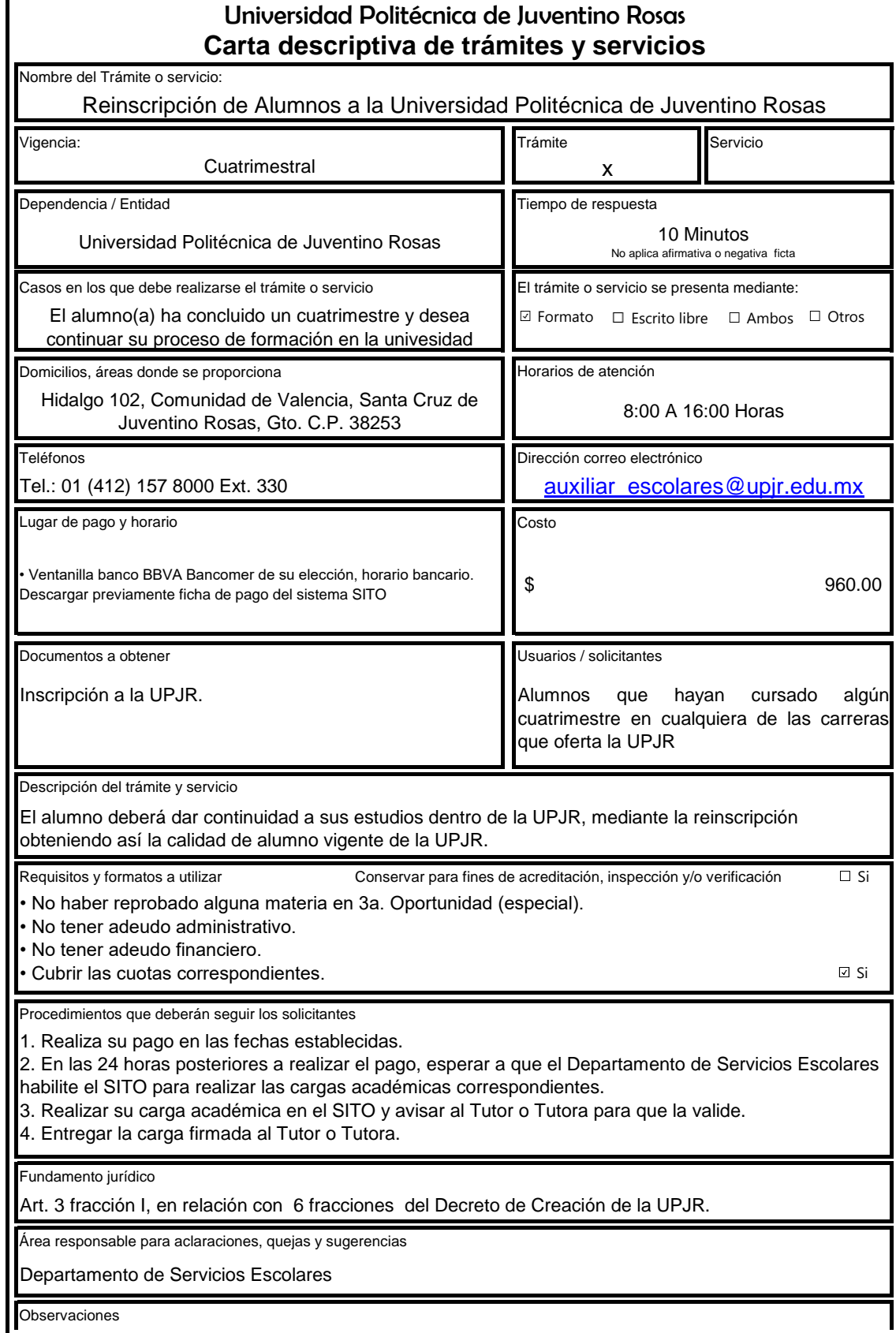

## Trámite Servicio x Variable Universidad Politécnica de Juventino Rosas **Carta descriptiva de trámites y servicios** Nombre del Trámite o servicio: Equivalencia de estudios tipo educación superior

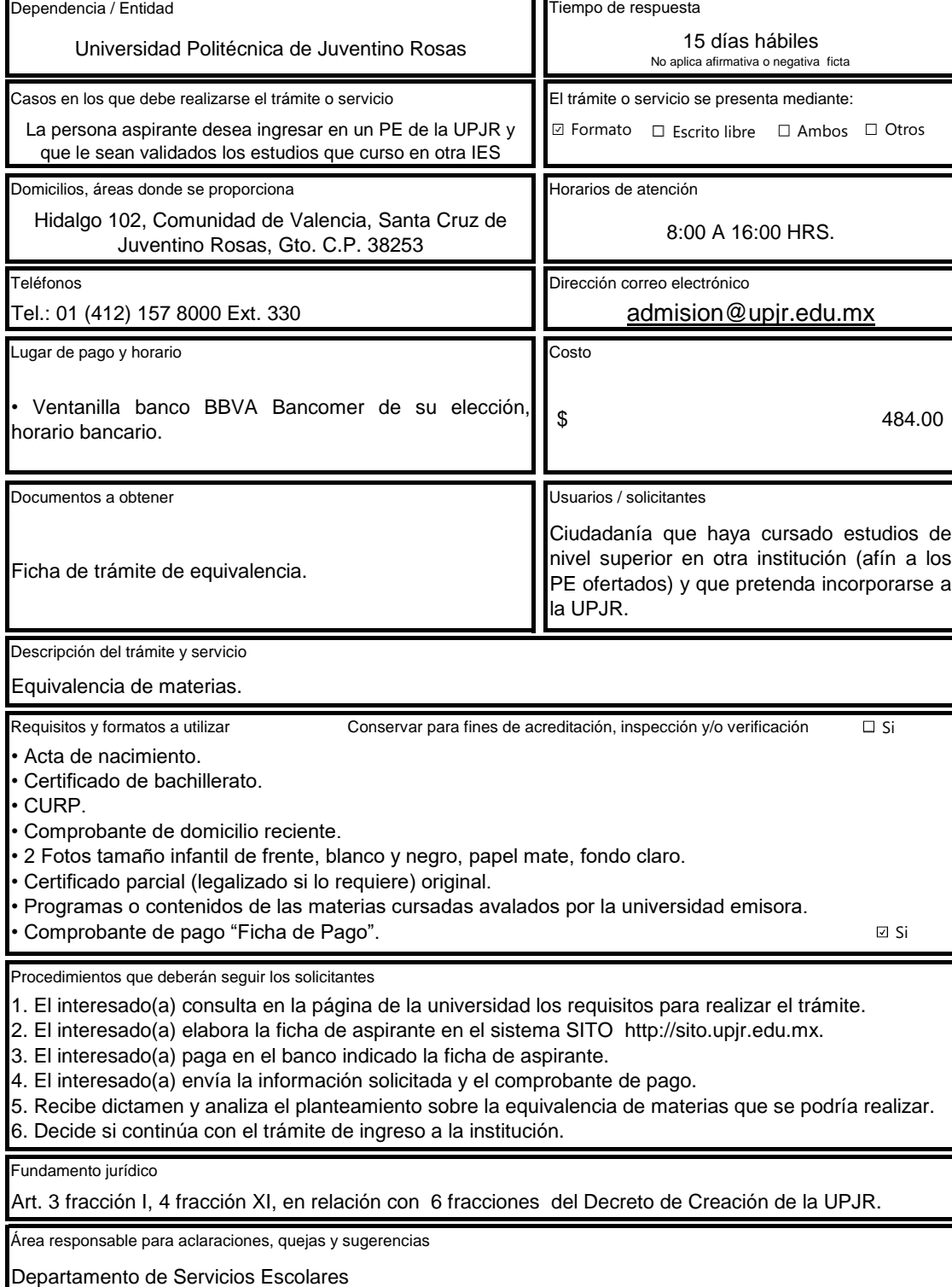

Observaciones

Vigencia:

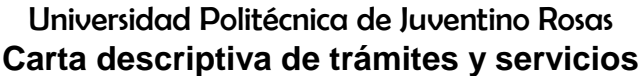

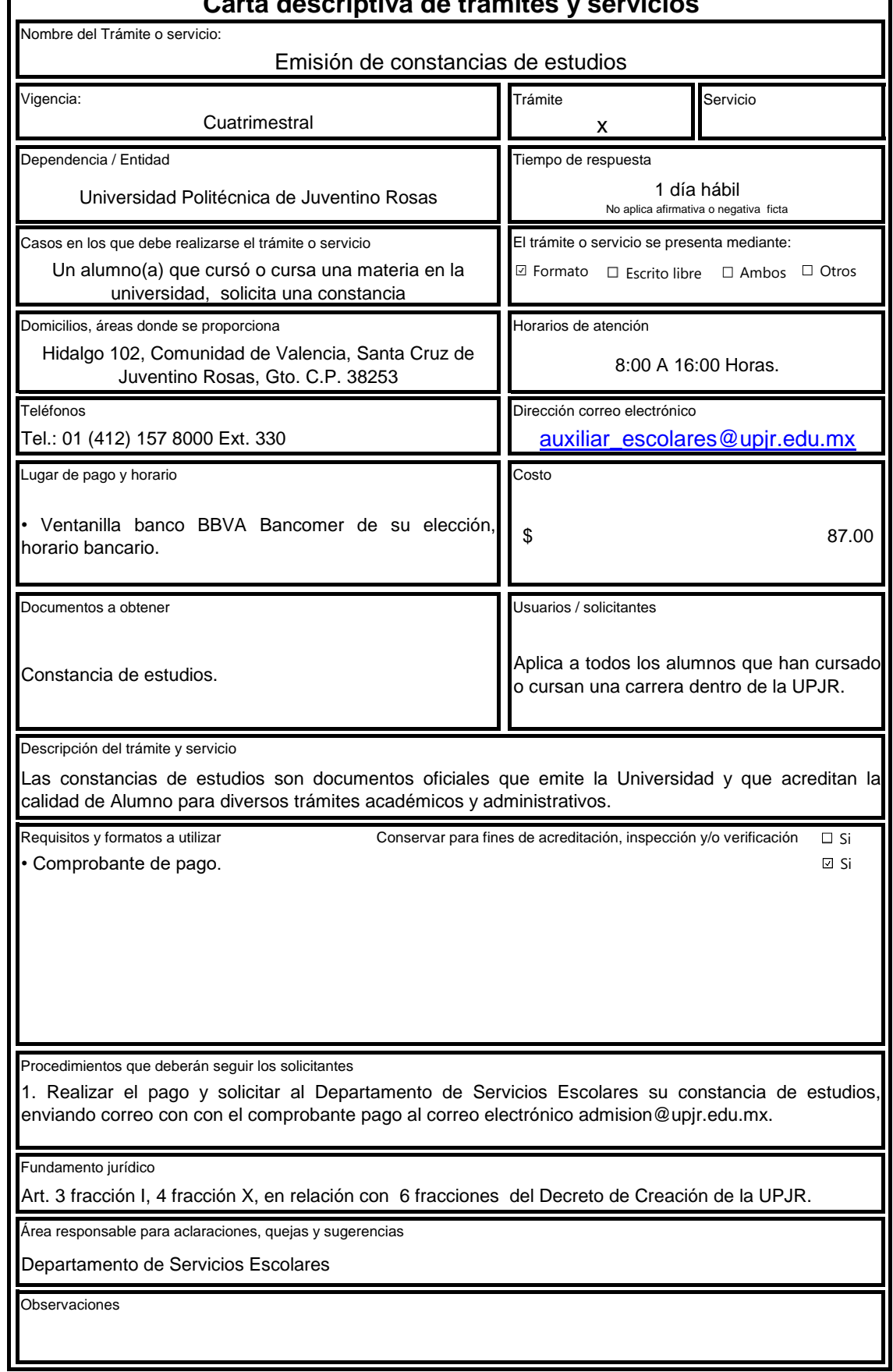

 $\overline{\phantom{a}}$ 

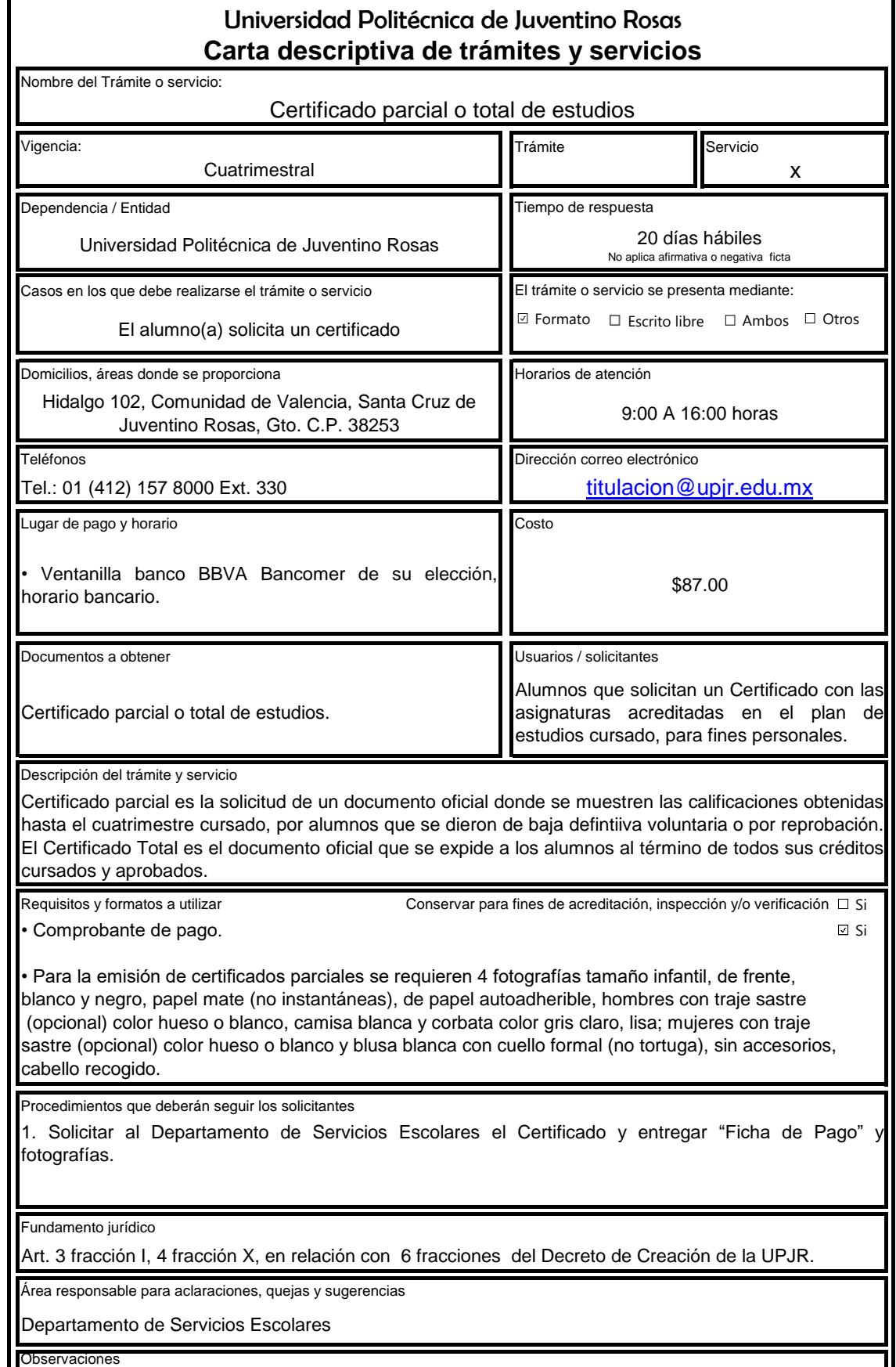

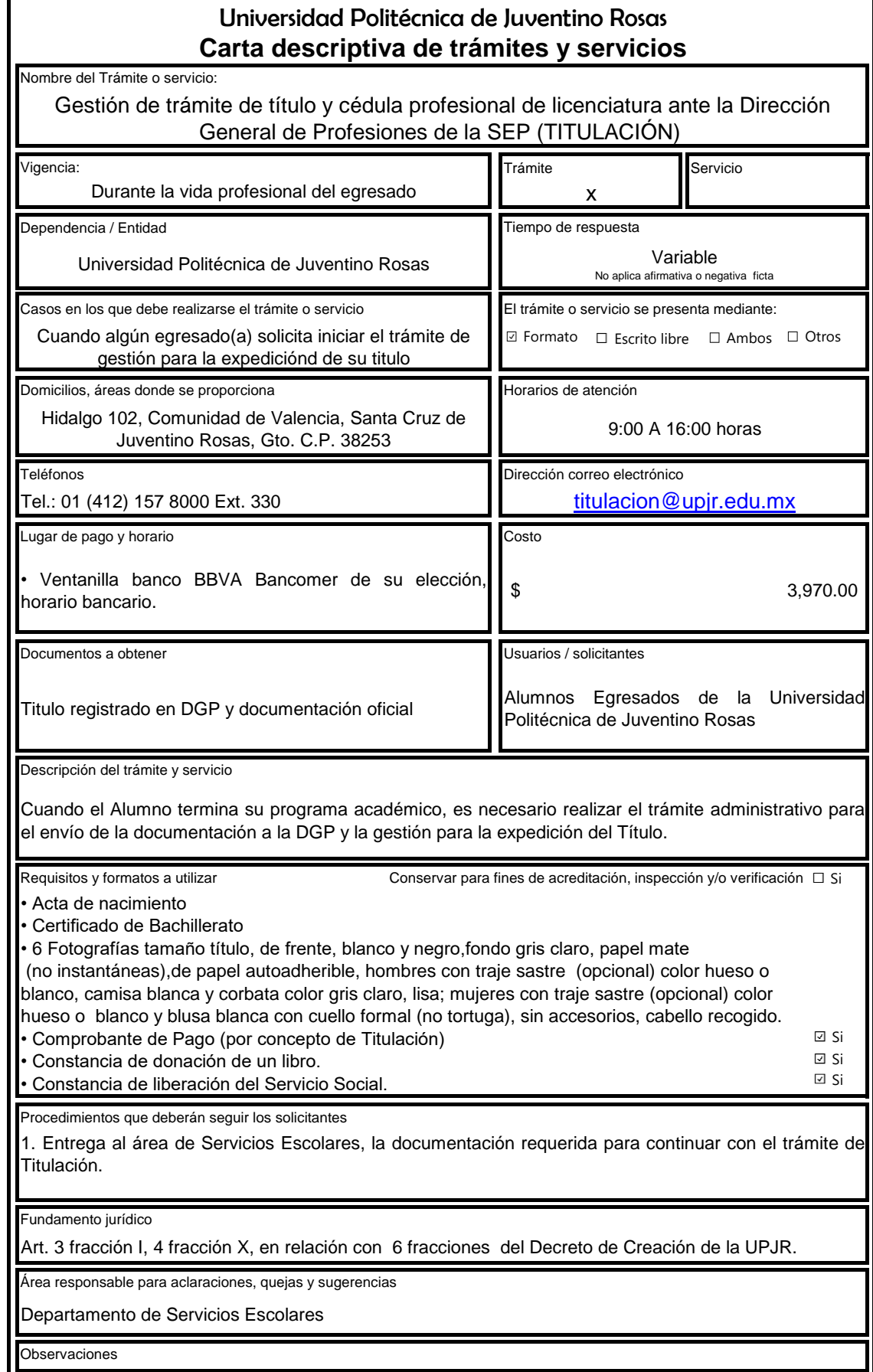

## Universidad Politécnica de Juventino Rosas **Carta descriptiva de trámites y servicios**

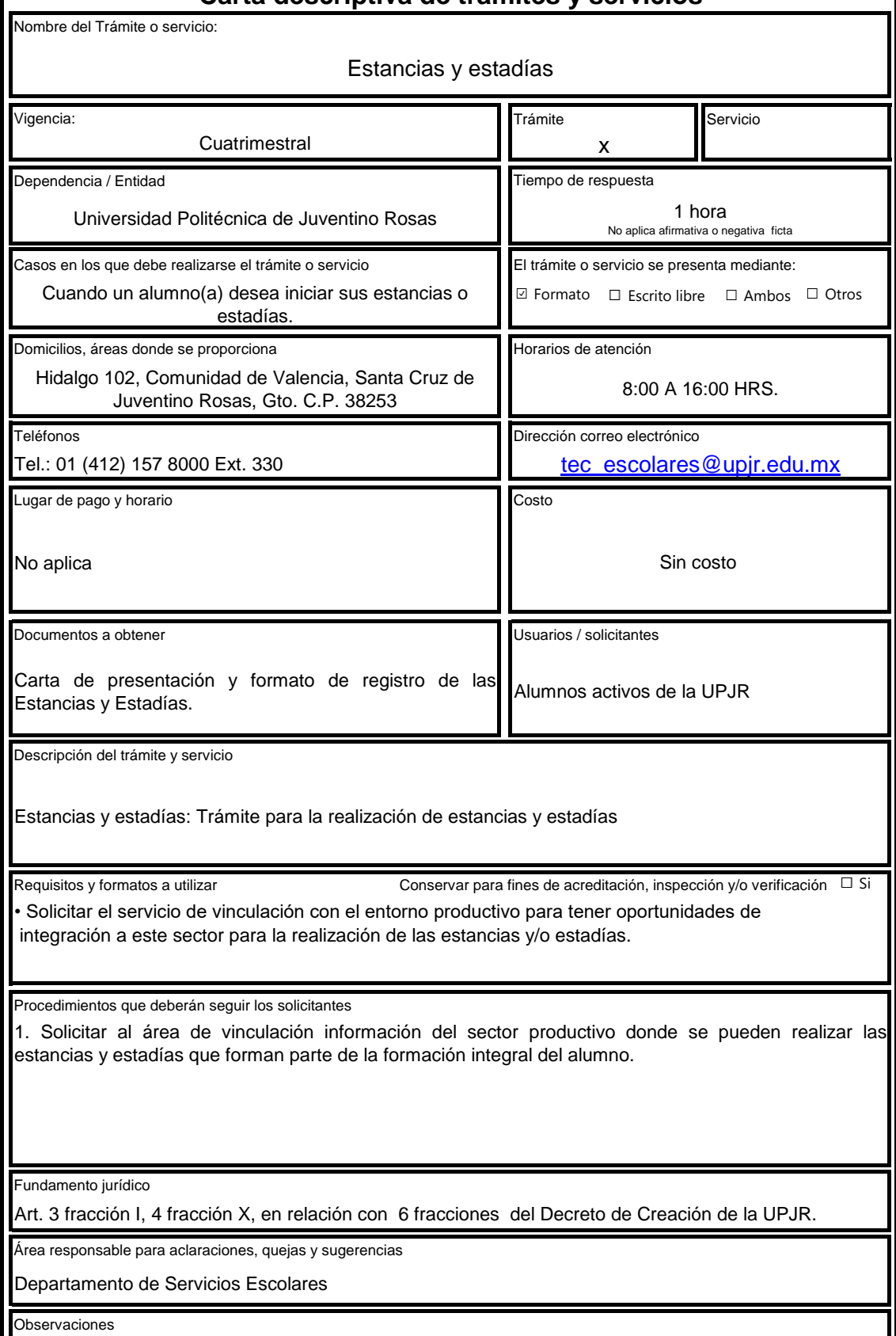